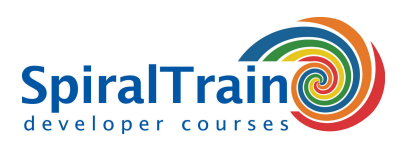

## **MySQL Administration**

#### **Audience MySQL Administration Course**

The course MySQL Database Administration is designed for database Administrators who need to administer, monitor and support MySQL databases and servers.

#### **Prerequisites Course MySQL Administration**

To join the course MySQL Administration knowledge of the SQL query language and databases is needed.

#### **Realization Training MySQL Administration**

The subject matter is treated on the basis of presentation slides. Demos are used to clarify the theory and exercises are used to bring the theory into practice. The course material is in English. This course fulfills the requirements for the Oracle MySQL Database Administrator certification. The course times are from 9.30 up and to 16.30.

#### **Certification Course MySQL Administration**

Participants receive an official certificate MySQL Administration after successful completion of the course.

### **Content Course MySQL Administration**

In the course MySQL Administration participants learn to configure and manage a MySQL database. MySQL is an open source relational database management system (RDBMS) from Oracle. Originally MySQL was mainly used for web applications with PHP, but other programming languages such as Java are also possible. The course uses the latest version of the MySQL database and the MySQL Workbench.

#### **MySQL Intro**

The MySQL Administration course starts with a discussion of the mysqld daemon that runs on the server and a series of client programs such as mysql and mysqldump that can interact with the server. Also the SHOW and DESCRIBE commands and MySQL server variables are covered.

#### **Configuring MySQL**

Next installing, starting up and shutting down a MySQL server is covered. Configuring MySQL components and the various storage engines is also treated.

#### **MySQL Architecture**

Attention is then paid to the internal architecture of the MySQL server, in which Communication Protocols and Storage Engine Tiers are reviewed. And the data types in MySQL are covered.

#### **Storage and Locking**

The course MySQL Administration also discusses storage and locking. The difference between table-level locking and row-level locking is explained. InnoDB is the only storage engine that supports row-level locking and thus ACID transactions.

#### **Backup and Recovery**

Attention is also paid to the maintenance of MySQL server including backup, recovery and optimization. Export of data with mysqldump and import with mysqlimport state is treated.

#### **Security**

Then it is time for the security of a MySQL installation. The assignment and maintenance of GRANTS and PRIVILEGES as well as the management of users and access rights are discussed. Attention is also paid to operating, file system and network security.

#### **Optimization and Scaling**

Finally optimization of a MySQL database is on the agenda. This includes explain to analyze Queries, the use of indexes, the Query Cache as well as the use of multiple servers and replication.

**SpiralTrain BV** Standerdmolen 10, 2e verdieping 3995 AA Houten

**info@spiraltrain.nl** www.spiraltrain.nl Tel.: +31 (0) 30 – 737 0661

**Locations** Houten, Amsterdam, Rotterdam, Eindhoven, Zwolle, Online

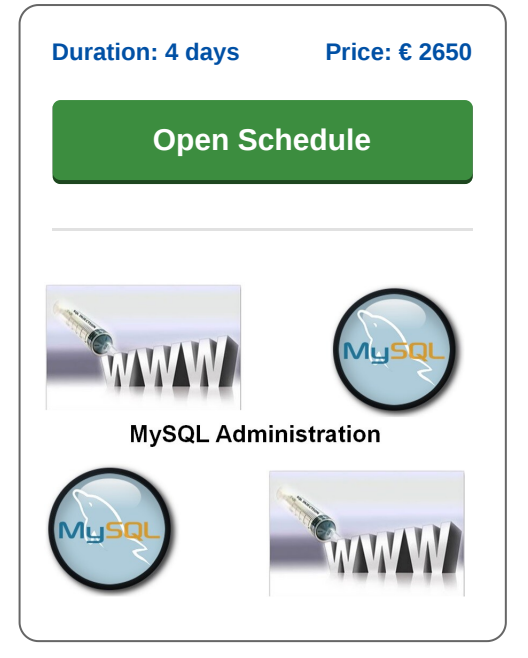

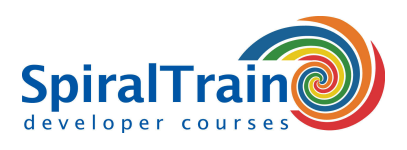

# **Modules Course MySQL Administration**

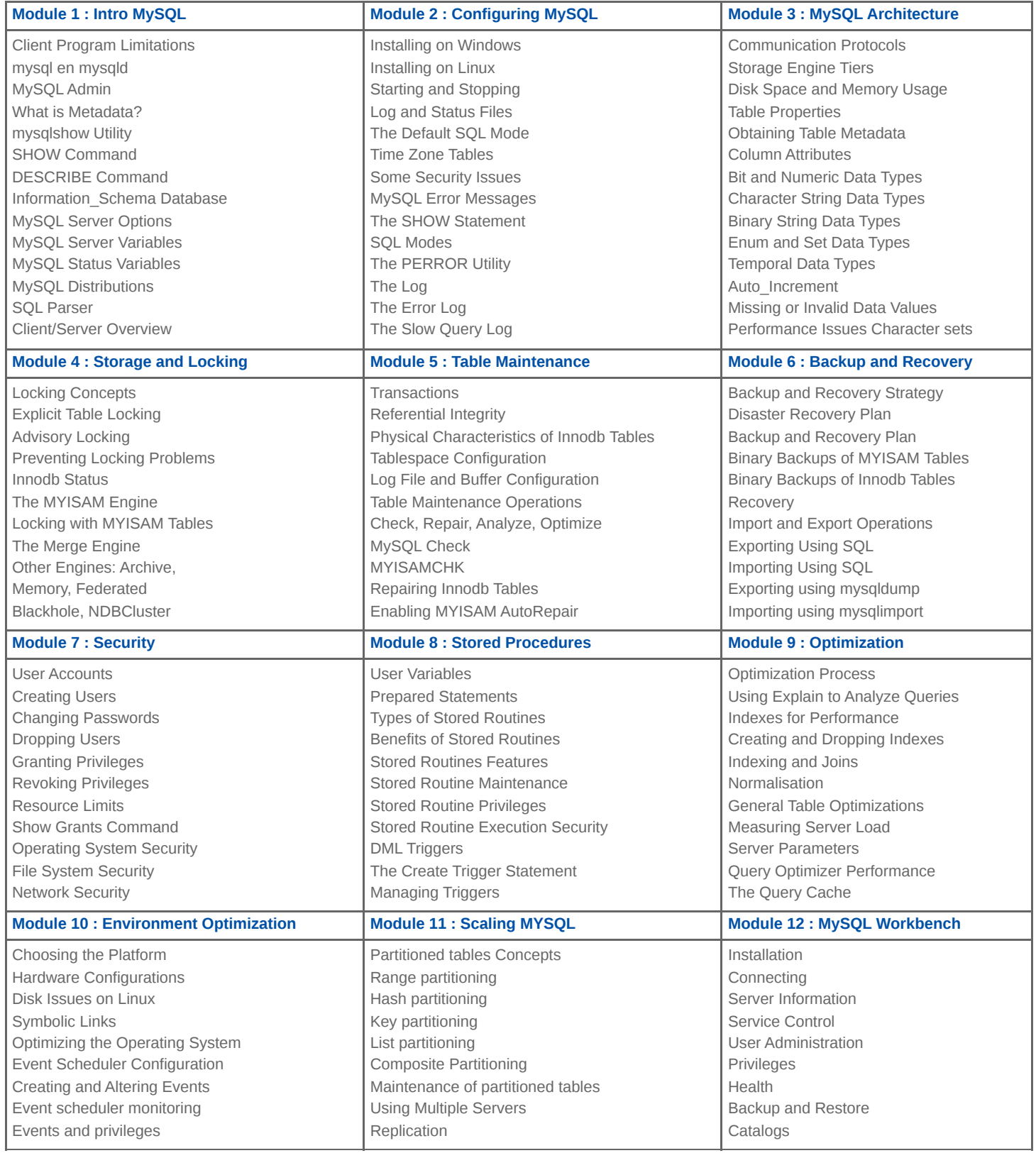

**info@spiraltrain.nl** www.spiraltrain.nl Tel.: +31 (0) 30 – 737 0661

**Locations** Houten, Amsterdam, Rotterdam, Eindhoven, Zwolle, Online